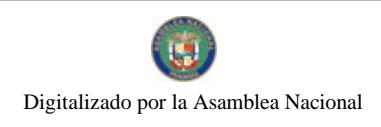

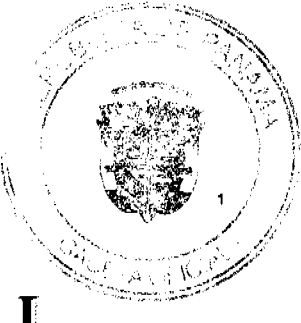

No 26481-B

**GACETA OFICIAL DIGITAL** 

Año CVI

**GOBERN** 

Panamá, R. de Panamá miércoles 03 de marzo de 2010

 $N^{\circ}$ 26481-B

## **CONTENIDO**

AUTORIDAD PANAMEÑA DE SEGURIDAD DE ALIMENTOS

Resuelto Nº AUPSA-DINAN-002-2010 (De lunes 4 de enero de 2010)

<u>"POR MEDIO DEL CUAL SE EMITE EL REQUISITO FITOSANITARIO PARA LA IMPORTACIÓN DE</u> ZAPALLOS, CALABAZAS, ZUCHINI (CUCURBITA PEPO) FRESCOS O REFRIGERADOS, PARA CONSUMO HUMANO Y/O TRANSFORMACIÓN, ORIGINARIOS DEL ESTADO DE LA FLORIDA, ESTADOS UNIDOS DE AMÉRICA."

> AUTORIDAD DE TURISMO DE PANAMÁ Resolución Nº 13/10 (De lunes 18 de enero de 2010)

<u>"POR LA CUAL SE OTORGA PRÓRROGA HASTA EL TREINTA (30) DE JUNIO DEL 2010, PARA QUE LA</u> EMPRESA ALPRE DE PANAMÁ.S.A., INICIE LA CONSTRUCCIÓN DEL PROYECTO APROBADO MEDIANTE RESOLUCIÓN NO.115 DE 29 DE DICIEMBRE DE 2008".

> ALCALDÍA DE BOCAS DEL TORO Acuerdo Nº 25 (De miércoles 27 de febrero de 2008)

"POR EL CUAL SE APRUEBA LA SOLICITUD DE COMPRA DE UN LOTE DE TERRENO PROPIEDAD DEL MUNICIPIO SOLICITADO POR EULOGIO SANTIAGO AUGUSTO ROSE".

**ALCALDÍA DE BOCAS DEL TORO** 

Acuerdo Nº 39 (De miércoles 24 de junio de 2009)

"POR EL CUAL EL HONORABLE CONSEJO MUNICIPAL DE BOCAS DEL TORO APRUEBA LA COMPRA DE UN LOTE SOLICITADO POR ZULIBETH J. AGUILAR".

ALCALDÍA DE BOCAS DEL TORO

Acuerdo Nº 47 (De miércoles 24 de junio de 2009)

<u>"POR LA CUAL EL HONORABLE CONCEJO MUNICIPAL DE BOCAS DEL TORO APRUEBA LA COMPRA DE</u> UN LOTE PROPIEDAD DEL MUNICIPIO SOLICITADO POR SAMUEL BINNS SMITH".

> CONSEJO MUNICIPAL DE SAN CARLOS / PANAMÁ Acuerdo Nº 02

(De miércoles 13 de enero de 2010)

<u>"POR EL CUAL SE DEROGAN LOS ACUERDOS 6 DE 31 DE AGOSTO DE 1998, 19 DE 7 DE ABRIL DE 2009 Y</u> EL ARTÍCULO 5 DEL ACUERDO 43 DE 2005 RELACIONADOS CON IMPUESTOS, TASAS, DERECHOS Y CONTRIBUCIONES Y SE ESTABLECE EN UN SOLO CUERPO NORMATIVO EL RÉGIMEN IMPOSITIVO DEL MUNICIPIO DE SAN CARLOS".

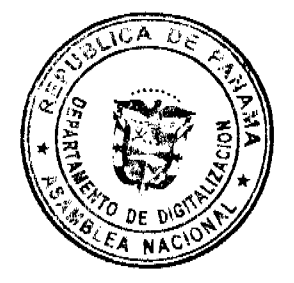

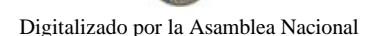

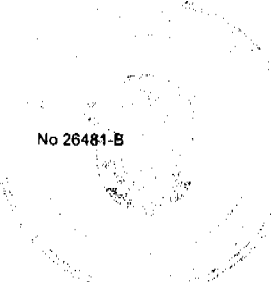

REPÚBLÍCA DE PANAMÁ

# AUTORIDAD PANAMEÑA DE SEGURIDAD DE ALIMENTOS

RESUELTO AUPSA - DINAN - 002 - 2010

(De 04 de enero de 2010)

"Por medio del cual se emite el Requisito Fitosanitario para la importación de Zapallos, Calabazas, Zuchini (Cucurbita pepo) frescos o refrigerados, para consumo humano y/o transformación, originarios del Estado de La Florida, Estados Unidos de América.

El DIRECTOR NACIONAL DE NORMAS PARA LA IMPORTACIÓN DE ALIMENTOS,

en uso de sus facultades legales CONSIDERANDO:

Que el Decreto Ley 11 de 22 de febrero de 2006 crea la Autoridad Panameña de Seguridad de Alimentos, como entidad rectora del Estado para asegurar el cumplimiento y aplicación de las leyes y reglamentos en materia de seguridad de introducción de alimentos al territorio nacional, bajo criterios estrictamente científicos y técnicos.

Que la Autoridad Panameña de Seguridad de Alimentos tiene como objetivo principal el proteger la salud humana, el patrimonio animal y vegetal del país, mediante la aplicación de las medidas sanitarias y fitosanitarias aplicables a la introducción de alimentos al territorio nacional.

Que el artículo 38, numeral 1 del Decreto Ley 11 de 22 de febrero de 2006 dicta que es función de la Dirección Nacional de Normas para la Importación de Alimentos, establecer los requisitos sanitarios y fitosanitarios, que deberán cumplir los alimentos para su introducción al territorio nacional.

Que la Autoridad Panameña de Seguridad de Alimentos ha considerado pertinente la emisión del Requisito Fitosanitario, con el fin de complementar los aspectos sanitarios, de inocuidad y calidad para la importación de Zapallos/Calabazas/Zuchini (Cucurbita pepo) frescos o refrigerados, para consumo humano y /o transformación, originarios del Estado de La Florida, Estados Unidos de América.

Que el país, lugar y sitio de producción debe haber sido reconocido como área libre de plagas de interés cuarentenario, por la Autoridad Panameña de Seguridad de Alimentos o en su defecto reconoce la declaración avalada por La Dirección Nacional de Sanidad Vegetal del Ministerio de Desarrollo Agropecuario, en base al Articulo 77 del Decreto Ley 11 de 22 de febrero de 2006.

Que el incumplimiento de las buenas prácticas agrícolas y de manejo de estos alimentos puede ocasionar la aparición o prevalencia de contaminantes biológicos, químicos o físicos, afectando la salud de los consumidores y es responsabilidad de la Autoridad Panameña de Seguridad de Alimentos, verificar que los mismos no sobrepasen los niveles adecuados de protección de la salud pública.

Que luego de las consideraciones antes expuestas,

RESUELVE:

Artículo 1: Emitir los Requisitos Fitosanitarios para la Importación de Zapallos/ Calabazas/ Zuchini (Cucurbita pepo) frescos o refrigerados, para consumo humano y/o transformación, originarios del Estado de La Florida, Estados Unidos de América, descrito en las siguientes fracciones del Arancel Nacional de Importación:

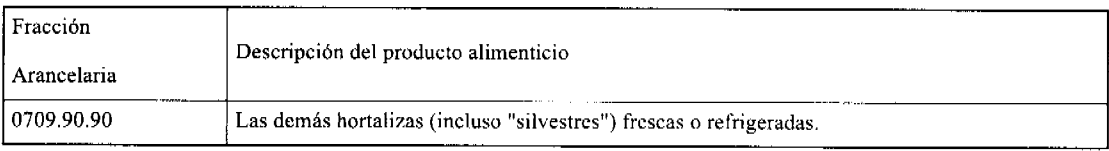

Artículo 2: El importador está obligado a comunicar a la Autoridad Panameña de Seguridad de Alimentos, a través del Formulario de Notificación de Importación, por vía electrónica, en un tiempo mínimo de 48 horas, previa a la llegada del producto al punto de ingreso.

Artículo 3: Los Zapallos/ Calabazas/ Zuchini (Cucurbita pepo) deben estar amparados por un certificado fitosanitario, expedido por La Organización Nacional de Protección Fitosanitaria (ONPF) del país de origen, en el que se certifique el cumplimiento de los siguientes requisitos:

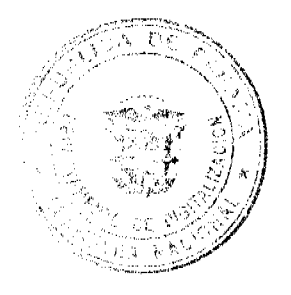

 $\overline{a}$ 

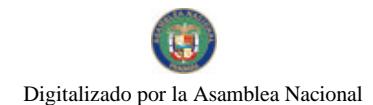

Gaceta Oficial Digital, miércoles 03 de marzo de 2010

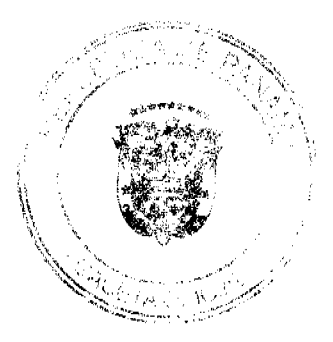

Oue:

3.1 Los Zapallos/ Calabazas/ Zuchini (Cucurbita pepo) han sido cultivados y embalados en el Estado de La Florida, Estados Unidos de América.

3.2 Los Zapallos/ Calabazas/ Zuchini (Cucurbita pepo) proceden de áreas y lugares de producción sujetas a inspección por parte de la Organización Nacional de Protección Fitosanitaria (ONPF) del país de origen, durante el período de crecimiento activo, cosecha y embalaje del alimento.

3.3 La partida viene libre de insectos vivos de cualquier tipo, así como también de otros contaminantes biológicos, químicos y físicos, incluyendo suelos.

3.4 El certificado fitosanitario oficial, debe incluir una declaración adicional, en la que se certifique que:

3.4.1 La mercancía procede de áreas, lugares o sitios de producción que hayan sido reconocidos o avalados, oficialmente, como libres de Cochinilla Rosada (Maconellicoccus hirsutus).

3.4.2 La partida se encuentra libre de plagas cuarentenarias para la República de Panamá:

a) Acalymma vittatum b) Frankliniella occidentales

c) Diaphania indica d) Diaphania hyalinata

Artículo 4: La producción, cosecha y el embalaje de estos alimentos, destinados para el consumo humano, se realizó en el marco de las buenas prácticas agrícolas (BPA) y de buenas prácticas de manufactura (BPM).

Artículo 5: El empaque utilizado debe ser resistente a la manipulación y estar identificado con el código del país de origen, número de planta empacadora y código de lotes.

Artículo 6: Los materiales utilizados para el embalaje y/o amortiguación no deben contener fibras vegetales u otro material hospedero de plagas.

Artículo 7: Los contenedores, previo al embarque, deben haber sido inspeccionados y desinfectados internamente.

Artículo 8: Los contenedores deben ser precintados (marchamados, flejados) y sellados, de manera que dichos sellos solo puedan ser retirados por la Autoridad Panameña de Seguridad de Alimentos, a su llegada a Panamá.

Artículo 9: Al momento del arribo del embarque al puerto de ingreso al país, la partida debe estar amparada con la siguiente documentación comprobatoria:

a) Formulario de notificación de importación.

b) Certificado fitosanitario del país de origen del producto.

c) Copia de factura comercial del producto.

d) Pre-declaración de aduanas.

Artículo10: Al ingreso del alimento al país, la Autoridad Panameña de Seguridad de Alimentos procederá a realizar el muestreo para el análisis de entomología, se reserva el derecho de tomar otras muestras, en ese momento o en cualquier punto de la cadena alimentaria, a objeto de realizar otros análisis: Microbiológico, de micotoxinas, características organolépticas, físico-químicas y residuos tóxicos.

El costo de estos análisis deberá ser sufragado por el interesado.

Artículo11: Estos requisitos fitosanitarios son específicos para la importación de Los Zapallos/ Calabazas/ Zuchini (Cucurbita pepo) frescos o refrigerados, originarios del Estado de La Florida, Estados Unidos de América, no obstante, no exime del cumplimiento de otras normas nacionales para su comercialización en el territorio nacional.

Artículo 12: Este Resuelto deroga toda disposición que le sea contraria.

Artículo 13: El presente Resuelto empezará a regir a partir de su firma y deberá ser publicado inmediatamente en la Gaceta Oficial.

FUNDAMENTO DE DERECHO: Decreto Ley 11 de 22 de febrero de 2006.

Ley 23 de 15 de julio de 1997

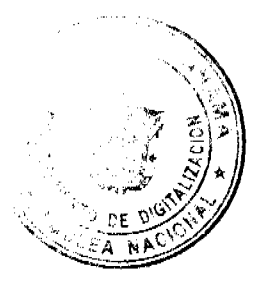

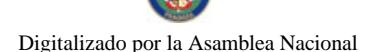

No 26481-B

4

Ley Nº 47 de 9 de julio de 1996

COMUNÍQUESE Y CÚMPLASE.

HUMBERTO A. BERMÚDEZ R.

Director Nacional de Normas

Para la Importación de Alimentos

FILIBERTO FRAGO S.

Secretario General

RESOLUCION No.13/10

# De 18 de Enero de 2010

LA ADMINISTRADORA GENERAL ENCARGADA DE LA AUTORIDAD DE TURISMO DE PANAMA, EN USO DE SUS FACULTADES LEGALES.

# **CONSIDERANDO:**

Que mediante Resolución No. 115 de 29 de diciembre de 2008, se autorizó la inscripción en el Registro Nacional de Turismo, de la empresa ALPRE DE PANAMA, S.A., inscrita a ficha 421803, documento 381763, de la Sección de Micropelícula Mercantil del Registro Público, con la finalidad de que la misma se pudiese acoger a los incentivos fiscales establecidos en la Ley No. 58 de 28 de diciembre de 2006, para el desarrollo del proyecto de hospedaje público denominado APARHOTEL METRO, con una inversión declarada de ONCE MILLONES DE BALBOAS CON 00/100 (B/.11,000,000.00), el cual estará ubicado en Calle H o Calle Augusto Boyd, El Cangrejo, Corregimiento de Bella Vista, Provincia de Panamá.

Que mediante nota recibida en la Autoridad de Turismo de Panamá el 22 de junio de 2009, la empresa solicita prórroga del 31 de julio del 2009 hasta el 30 de julio de 2010, para el inicio de la construcción del proyecto. La solicitante basa su petición en los siguientes hechos:

Que su representada no ha podido iniciar los trabajos de demolición de la estructura fija que se encuentra en la finca donde se construirá el proyecto Aparthotel Metro, ni los respectivos estudios de suelo, toda vez que no ha logrado la contratación de una empresa que reúna los requisitos y estándares que requiere para este fin.

Al no poder demoler la referida estructura, le ha impedido a nuestra representada la realización de los estudios de suelo, los cuales son imprescindibles y necesarios para ubicar el lugar idóneo de construcción y edificación del proyecto, así como también conocer las características, a fin de determinar la profundidad de la fundación, entre otras cosas.

Que la empresa ALPRE DE PANAMA, S.A., sc ha comprometido a realizar una inversión inicial garantizada de Once Millones de Balboas con 00/100 (B/.11,000.000.00), la cual con la creación de plazas de trabajo, beneficiará directamente a la población local, lo que permitirá un movimiento sostenido de la economía de ese sector del país.

Que el informe técnico No. PE-CR-04-09-2009-51, emitido por el Registro Nacional de Turismo, contiene las siguientes consideraciones en torno a la solicitud de la empresa ALPRE DE PANAMA, S.A.

La sociedad Alpre de Panamá, S.A., se encuentra inscrita ante el Registro Nacional de Turismo bajo la Resolución No. 115/08 de 29 de diciembre de 2008.

La Finca No. 21817 destinada para la construcción del proyecto de alojamiento público denominado Aparthotel Metro, se encuentra ocupada por una estructura existente correspondiente a una residencia unifamiliar, utilizada en la actualidad como local comercial.

No se ha podido dar inicio a los trabajos de demolición de la estructura existente debido a la ausencia en el mercado de empresas que reúnan los requisitos estándares solicitados por el propietario para tal fin.

No se ha podido llevar a cabo los correspondientes estudios de suelo, hasta tanto no se proceda con los trabajos de demolición y posterior limpieza de la finca.

Como resultado de la evaluación técnica a los documentos presentados por la empresa Alpre de Panamá, S.A., podemos recomendar conceder la prórroga establecida por el período de un (1) año, para el inicio de la construcción del proyecto.

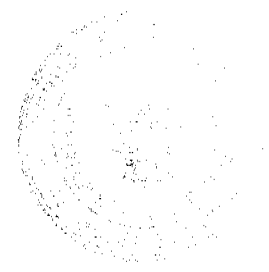

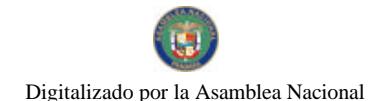

#### Gaceta Oficial Digital, miércoles 03 de marzo de 2010

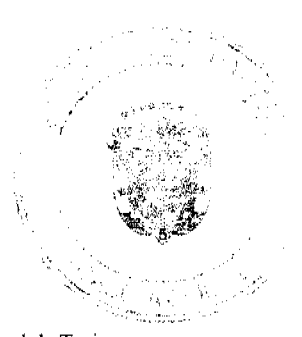

Que mediante memorándum sin número de 28 de septiembre de 2009, la economista del Registro Nacional de Turismo, informa que en cuanto a la solicitud de prórroga requerida por la empresa ALPRE DE PANAMA, S.A., se considera que el proyecto cuenta con una inversión inicial garantizada de Once Millones de Dólares (B/11,000.000.00) y con la creación de plazas de trabajo beneficiará directamente a la población local, lo que permitirá un movimiento sostenido de la economía de ese sector del país.

Que mediante memorándum No. 119-1-RN-641-09 de 15 de diciembre de 2009, el Registro Nacional de Turismo aclara que la fecha correspondiente a la prórroga solicitada por la empresa Alpre de Panamá, S.A., es a partir del 30 de junio de 2009 al 30 de junio de 2010, tomando en cuenta la fecha de notificación de la Resolución No.115 de 29 de diciembre de 2008, antes citada.

Oue la Administradora General Encargada de la Autoridad de Turismo de Panamá, una vez analizados los informes emitidos en relación a la solicitud en análisis, en uso de la facultad que le confiere el Decreto Ley No 4 de 2008 y el Resuelto No. 007 de 11 de enero de 2010

#### **RESUELVE:**

PRIMERO: OTORGAR prórroga hasta el treinta (30) de junio del 2010, para que la empresa ALPRE DE PANAMA, S.A., inscrita a ficha 421803, documento 381763, de la Sección de Micropelícula Mercantil del Registro Público, inicie la construcción del proyecto aprobado mediante Resolución No. 115 de 29 de diciembre de 2008. A partir del 30 de junio de 2010, se inicia el conteo de los otros términos que se señalan en la Ley No. 58 de 2006.

SEGUNDO: Para que esta prórroga se haga efectiva, la empresa ALPRE DE PANAMA, S.A., deberá mantener vigente la fianza de cumplimiento establecida en la Resolución No. 115 de 29 de diciembre de 2008.

TERCERO: ADVERTIR a la empresa que de no cumplir con el plazo de la prórroga otorgada y/o con la consignación de la fianza de cumplimiento, la Autoridad de Turismo de Panamá, procederá a cancelar su inscripción en el Registro Nacional de Turismo, de conformidad con lo señalado en la Ley No. 58 de 2006.

CUARTO: ORDENAR al Registro Nacional de Turismo, que oficie copia de la presente Resolución al Ministerio de Economía y Finanzas, Autoridad Nacional de Aduanas, Ministerio de Comercio e Industrias y Contraloría General de la República.

Fundamento Legal: Ley No. 58 de 28 de diciembre de 2006, Decreto Ley No. 4 de 27 de febrero de 2008.

COMUNIQUESE Y CÚMPLASE.-

#### **GABRIELA B. ANTELO**

ADMINISTRADORA GENERAL Encargada

REPUBLICA DE PANAMÁ

Conseio Municipal de Bocas del Toro

Provincia de Bocas del Toro

**ACUERDO No. 25** 

Del 27 de FEBREO de 2008.

## EL HONORABLE CONSEJO MUNICIPAL DEL DISTRITO DE BOCAS DEL TORO, EN USO DE SUS FACULTADES CONSTITUCIONALES Y LEGALES, Y:

## **CONSIDERANDO**

Que Eulogio Santiago Augusto Rose, con CIP 1-15-458, ha solicitado en compra al Municipio de Bocas del toro, un Lote de terreno distinguido con el No. s/n, de la manzana s/n, en el área del istmito, en el corregimiento de Bocas del Toro, con una superficie de 261.10 metros cuadrados.

# **ACUERDA:**

PRIMERO: Aprobar la solicitud de compra presentada por: Eulogio Santiago Augusto Rose, un lote de terreno s/n, en el área del istmito, del Corregimiento de Bocas del Toro, Distrito de Bocas del Toro.

SEGUNDO: Autorizar al señor Alcalde del Distrito de Bocas del Toro, Celebrar Contrato de Compra y Venta en Nombre y Representación del Municipio de Bocas del Toro.

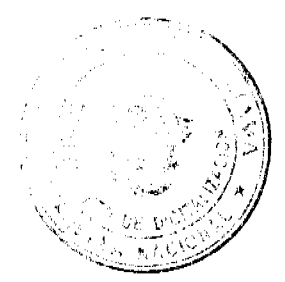

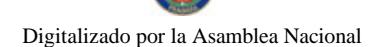

No 26481-R

# Gaceta Oficial Digital, miércoles 03 de marzo de 2010

 $\ddot{\mathbf{6}}$ 

Dado en el Salón de Sesiones del Honorable Consejo Municipal del Distrito de Bocas del Toro, a los 27 días del mes de febrero de 2008.

# H. R. GERMAÍN TEJEIRA

Presidente del Consejo Municipal

Danisha Narváez

**SECRETARIA** 

RECIBIDO EN LA ALCALDÍA DE BOCAS DEL TORO A LOS VEINTIOCHO DIAS DEL MES DE FEBRERO DE 2008, SE PASA AL ALCALDE PARA SU CONSIDERACIÓN.

**Alma Guerrero** 

Secretaria Alcaldía

ALCALDÍA DEL DISTRITO DE BOCAS DEL TORO

SANCIONADO POR EL SUSCRITO ALCALDE DEL DISTRITO DE BOCAS DEL TORO, A LOS VEINTINUEVE (29) DÍAS DEL MES DE FEBRERO DE 2008.

Liedo. Eligio Binns S.

Alcalde del Distrito

Alma Guerrero

Secretaria Alcaldía

REPUBLICA DE PANAMÁ

CONSEJO MUNICIPAL DE BOCAS DEL TORO

**ACUERDO NO. 39** 

Del 24 de Junio de 2009.

EL HONORABLE CONSEJO MUNICIPAL DEL DISTRITO DE BOCAS DEL TORO, EN USO DE SUS **FACULTADES LEGALES Y:** 

## **CONSIDERANDO:**

Que el Municipio de Bocas del Toro, es dueño de la Finca No. 978, Tomo No. 166 Folio 224, Inscrita en el Registro de la Propiedad.

Que: Zulibeth J. Aguilar, solicitado en compra al Municipio de Bocas del Toro, un lote de terreno distinguido con el Lote No. s/n de la manzana S/N, en el Corregimiento de Bocas del Toro, con una superficie de 450.90 metros cuadrados.

Que debido a que se ha cumplido con todo lo establecido en el acuerdo.

# **ACUERDO:**

PRIMERO: Aprobar la compra presentada por: Zulibeth J. Aguilar, del Lote No s/n, ubicado en el, Corregimiento de Bocas del Toro.

SEGUNDO: Autorizar al señor Alcalde del Distrito de Bocas del Toro, proceder Contrato de Compra Venta en nombre y representación del Municipio de Bocas del Toro.

Dado en el Salón de Sesiones del Consejo Municipal del Distrito de Bocas del Toro, a los 24 días del mes de Junio de 2009.

H. R. GERMAÍN TEJEIRA

Presidente del Consejo Municipal

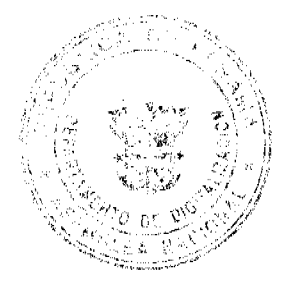

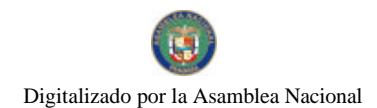

Gaceta Oficial Digital, miércoles 03 de marzo de 2010

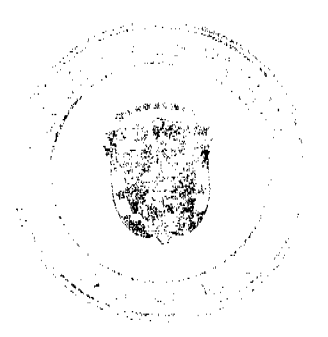

Danisha Narváez

Secretaria

RECIBIDO EN LA ALCALDÍA DE BOCAS DEL TORO A LOS VEINTICINCO (25) DIAS DEL MES DE JUNIO DE 2009, SE PASA AL ALCALDE PARA SU CONSIDERACIÓN.

Alma Guerrero

Secretaria Alcaldía

## ALCALDÍA DEL DISTRITO DE BOCAS DEL TORO

# SANCIONADO POR EL SUSCRITO ALCALDE DEL DISTRITO DE BOCAS DEL TORO, A LOS VEINTISEIS (26) DÍAS DEL MES DE JUNIO DE 2009.

Liedo. Eligio Binns S.

Alcalde del Distrito

Alma Guerrero

Secretaria Alcaldía

REPUBLICA DE PANAMÁ

CONSEJO MUNICIPAL DE BOCAS DEL TORO

**ACUERDO No. 47** 

Del 24 de Junio de 2009.

# EL HONORABLE CONSEJO MUNICIPAL DEL DISTRITO DE BOCAS DEL TORO, EN USO DE SUS **FACULTADES LEGALES Y:**

#### **CONSIDERANDO:**

Que el Municipio de Bocas del Toro, es dueño de la Finca No. 978, Tomo No. 166, Folio 224, Inscrita en el Registro de la Propiedad.

Que: Samuel Binns Smith, solicitado en compra al Municipio de Bocas del Toro, un lote de terreno distinguido con el Lote No. 12 de la manzana S/N, en el Corregimiento de Bocas del Toro, con una superficie de 197.41 metros cuadrados.

Que debido a que se ha cumplido con todo lo establecido en el acuerdo.

## **ACUERDO:**

PRIMERO: Aprobar la compra presentada por: Samuel Binns Smith, del Lote No 12, ubicado en el, Corregimiento de Bocas del Toro.

SEGUNDO: Autorizar al señor Alcalde del Distrito de Bocas del Toro, proceder Contrato de Compra Venta en nombre y representación del Municipio de Bocas del Toro.

Dado en el Salón de Sesiones del Consejo Municipal del Distrito de Bocas del Toro, a los 24 días del mes de junio de 2009

H. R. GERMAÍN TEJEIRA

Presidente del Consejo Municipal

Danisha Narváez

Secretaria

RECIBIDO EN LA ALCALDÍA DE BOCAS DEL TORO A LOS VEINTICINCO (25) DIAS DEL MES DE JUNIO DE 2009, SE PASA AL ALCALDE PARA SU CONSIDERACIÓN.

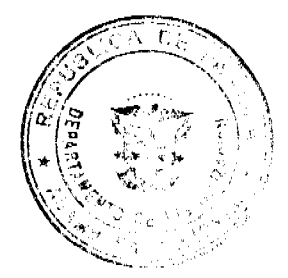

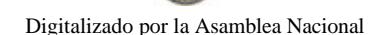

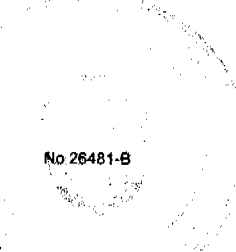

# Alma Guerrero

Secretaria Alcaldía

# ALCALDÍA DEL DISTRITO DE BOCAS DEL TORO

# SANCIONADO POR EL SUSCRITO ALCALDE DEL DISTRITO DE BOCAS DEL TORO, A LOS VEINTISEIS (26) DÍAS DEL MES DE JUNIO DE 2009.

Liedo. Eligio Binns S.

Alcalde del Distrito

Alma Guerrero

Secretaria Alcaldía

## **ACUERDO Nº02**

(del 13 de enero de 2010)

Por el cual se derogan los Acuerdos 6 de 31 de agosto de 1998, 19 de 7 de abril de 2009 y el artículo 5 del Acuerdo 43 de 2005 relacionados con Impuestos, Tasas, Derechos y Contribuciones y se establece en un solo cuerpo normativo el Régimen Impositivo del Municipio de SAN CARLOS.

### EL CONCEJO MUNICIPAL DE SAN CARLOS,

# en uso de sus facultades legales y reglamentarias

## **CONSIDERANDO**

Que conforme a lo dispuesto en los numerales 8, 9 y 15 de la ley 106 de 8 de octubre de1973, modificado por la ley 52 de 1984, es competencia exclusiva del Concejo:

Num. 8: Establecer impuestos, contribuciones, derechos y tasas de conformidad con las leyes para atender a los gastos de la administración, servicios e inversiones municipales.

Num. 9: Reglamentar el uso, arrendamiento, venta y adjudicación de solares o lotes y demás bienes municipales que se encuentren dentro de las áreas y ejidos de las poblaciones y de los demás terrenos municipales.

Num. 15: Reglamentar lo relativo a las contribuciones y servicios públicos municipales, teniendo en cuenta las disposiciones generales sobre la salubridad, desarrollo urbano y otras.

Que el capítulo III, título II de la presente ley establecen los impuestos y contribuciones a lo que se refiere el régimen impositivo,

Que es necesario revisar y reglamentar todo lo concerniente al régimen impositivo, ya que el actual se encuentra vigente desde hace más de diez años.

Que es necesario, reglamentar el cobro de ciertos renglones para cumplir con las expectativas del presupuesto aprobado, mediante acuerdo 63 de 4 de diciembre de 2009.

Que existen distintos acuerdos, que rigen la materia impositiva, por lo que se hace necesario aglutinar en un solo cuerpo legal, todo lo concerniente a el régimen impositivo.

# **ACUERDA**

Art.1: Derogar los Acuerdos 6 de 31 de agosto de 1998, 19 de 7 de abril de 2009 y el artículo 5 del Acuerdo 43 de 2005 que regulan la Tributación del Distrito y se establece el nuevo Régimen Impositivo del Distrito de SAN CARLOS el cual quedará así:

# **DISPOSICIONES FUNDAMENTALES:**

Art.1º: Los Tributos Municipales de SAN CARLOS para su administración se dividen así: Impuestos, Tasas, Derechos y Otros Tributos Varios.

Art. 2°: A) Son impuestos los tributos que impone el Municipio a personas jurídicas o naturales por realizar actividades comerciales o lucrativas de cualquier clase

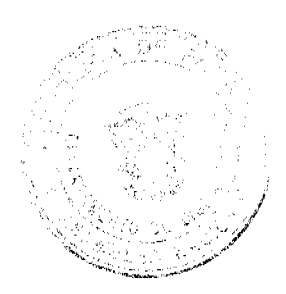

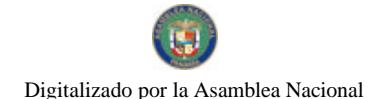

#### Gaceta Oficial Digital, miércoles 03 de marzo de 2010

B) Son tasas y derechos, los tributos que imponga el Municipio a personas jurídicas o naturales por recibir de él los servicios sean estos Administrativos o finalistas.

C) Son tributos varios, aquellos que el Municipio imponga a personas naturales o jurídicas tales como arbitrios y recargos, los arbitrios con fines no fiscales, las contribuciones a las personas especialmente Interesadas en las obras, instalaciones o servicios municipales, multas, reintegros y otros.

1.1.2.4.10 Solares sin Edificar: Se refiere a los lotes baldíos o con Ruinas del área urbana del Distrito Pagarán anualmente así:

A) Los ubicados en los Corregimientos del Distrito, pagarán

De: B/0.02 a B/0.08 por metro cuadrado según su ubicación

1.1.2.5 Sobre actividades comerciales y de Servicios: Impuesto que debe pagar todo Establecimiento que se dedique a la compra y venta de bienes y servicios Incluidas las empresas que se dedican a la prestación de servicios Comunales y/o personales.

1.1.2.5. 01 Venta al por mayor de Productos Nacionales y Extranjeros: los Establecimientos de ventas de Productos al por mayor pagarán por Mes o fracción de mes de B/100.00 - B/250.00

1.1.2.5.03 Establecimientos de Ventas de Autos y Accesorios: Los establecimientos que se dediquen a la venta de autos, accesorios, pagarán por mes o fracción de mes de: B/. 10.00 a B/. 100.00

1.1.2.5. 04 Establecimientos de Ventas de Madera Aserrados y Materiales de Construcción: pagarán por mes o fracción de mes la suma de: B/80.00 - B/150.00

1.1.2.5. 05 Establecimientos de Ventas al por menor: Pagarán por mes o fracción de mes dependiendo del tamaño del Local:

Súpermercados B/100.00 - B/300.00

Mini Súper B/35.00 - B/50.00

Abarroterías B/10.00 - B/20.00

Kioscos B/ 5.00 - B/ 10.00

1.1.2.5 06 Establecimientos de Ventas de licor al por Menor: Las cantinas y toldos de carácter transitorio: Pagarán: según (Ley N ° 5 de 11 de enero de 2007.

### Artículo 35:

A) En la cabecera de distrito se establece el impuesto en B/150.00 por mes

B) Las que se ubiquen en las demás poblaciones: De B/100.00

C) Igualmente podrá autorizar la alcaldía durante la celebración de competencias deportivas, el expendio de cervezas en los estadios y gimnasios nacionales a particulares y lugares análogos, Anticipado del impuesto que será establecido por el tesoro municipal. Se establece el impuesto en B/60.00 por espectáculo.

D) El impuesto mensual sobre cantinas:

Será: Cabecera De B/, 100.00 a B/, 150.00; Resto del Distrito B/, 75.00

E) El impuesto mensual sobre las bodegas serán:

Cabecera B/60.00

Resto del Distrito B/ 50.00

F) El impuesto para otros establecimiento que no se pueden catalogar como cantinas o bodegas pero que se expenda licor pagarán mensualmente B/, 30,00.

G) Las Parrilladas, Restaurantes ubicados en las playas, balnearios, zonas turísticas, o zonas costaneras pagarán B/50.00 por el expendio de licor.

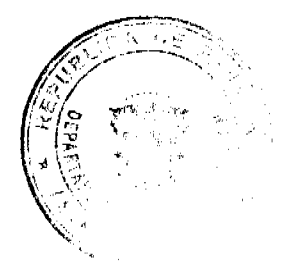

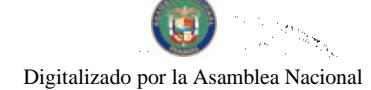

ر<br>تم و <sub>بار د</sub> ۰,

.<br>وسياسي المركزة S., P No 26481-B

 $\mathbb{R}^2$ 

Gaceta Oficial Digital, miércoles 03 de marzo de 2010

1.1.2.5.07. Establecimientos de artículo de Segunda mano: Pagaran por mes o fracción de mes:

1. Por la venta de vehículos accesorio o partes usadas para auto B/. 50.00 mensuales o por fracción de mes.

2. Por la venta de muebles y mobiliario de oficina: B/.30.00 mensuales o por fracción de mes.

3. Por la venta de otros artículos de Segunda mano: B/. 15.00 mensualmente o por fracción de mes.

1.1.2.5.09 Casetas Sanitarias: Utilizadas para expendio de carnes legumbres y frutas ubicadas en Supermercados, tiendas de abarrotes y otros lugares pagaran así:

De acuerdo a su ubicación y volumen de ventas pagaran por mes o fracción de mes así:

A). Ubicados en tiendas abarroterías y Kiosco: Se establece el impuesto en B/ 8.00

B). Ubicados en los Minisúper y Supermercados: Se establece el impuesto en B/20.00.

1.1.2.5.10 Estaciones de Ventas de Combustible: De acuerdo a su ubicación y volumen de ventas pagaran por mes o fracción De mes así:

Gasolina B/35.00 p/c. surtidor

Diesel B/35.00 p/c. surtidor

Kerosene B/7.50-B/15.00p/c. surtidor

Los que despachan exclusivamente a los vehículos de sus empresas, propietarios de su estación, pagaran por mes o fracción De mes: B/75.00

1.1.2.5.11. Estacionamientos públicos: Pagaran diariamente: De B/30.00 a B/50.00.

Comprende los ingresos percibidos en concepto del gravamen a los corrales; pagarán por mes o fracción de mes B/50.00

1.1.2.5.12 Talleres comerciales y Repuestos de autos: Los talleres de todo tipo (Electricidad refrigeración chapistería etc.), Pagarán por mes o fracción de mes B/12.00

1.1.2.5.13 Servicios de Remolque: Se refiere a las empresas que se dedican al servicio de remolque de carros, pagaran por mes: B/100.00.

1.1.2.5.15. Floristería: Los establecimientos donde venden flores cubrirán un impuesto por mes o fracción de mes así:

A) Los que venden arreglos florales pagarán B/5.00 por mes

B). Viveros que venden plantas: Pagarán B/15.00 por mes

1.1.2.5.16 Farmacia: Los establecimientos dedicados a la venta de Medicamentos pagaran por mes o fracción de mes:

Con patente de farmacia venden Medicamentos: B/20.00

Sin patente de farmacia, venden Medicamentos: De B/ 5.00 - B/ 20.00

1.1.2.5.17 Kiosco en General: Los establecimientos de capital limitados que se dedican al expendio de sodas, galletas, Chiclets, frutas, etc., pagaran por mes o fracción de mes: De B/5.00 - B/10.00

1.1.2.5.18 Joyería y Relojerías: Fabricación y reparación de joyas y relojes; Pagaran por mes o fracción de mes: B/10.00

1.1.2.5.19 Librería y Ventas de Artículos de Oficina: Pagaran por mes o fracción de mes: De B/10.00 - B/30.00

1.1.2.5.20. Depósitos Comerciales: Incluye los ingresos percibidos por el Gravamen de aquellos locales que son utilizados exclusivamente para depósitos y no como Establecimiento de distribución comercial, pagaran por mes o fracción de mes: De: B/10.00 - B/30.00.

1.1.2.5.22 Mueblería: Los establecimientos de ventas de muebles, Equipos eléctricos, refrigeradoras, y aquellos que tapizan y arreglan muebles, pagarán por mes o fracción de mes, así:

A) Los establecimientos que se dedican a Ebanistería, pagarán por mes:

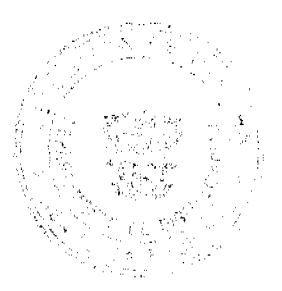

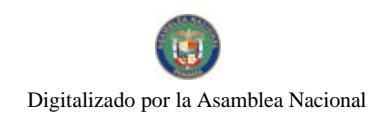

Gaceta Oficial Digital, miércoles 03 de marzo de 2010

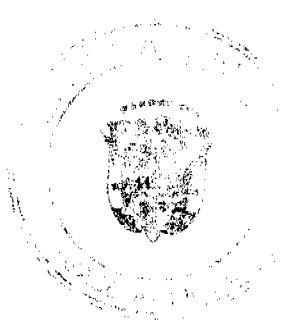

De B/30.00 - B/50.00

B) Las mueblerías pagarán por mes: De B/30.00 - B/50.00

1.1.2.5 23 Discotecas: Los establecimientos que se dedican a la Venta de discos, los que amenizan Bailes; pagarán por mes o fracción de mes:

Venta de Disco B/10.00 - B/30.00

Discotecas Móviles B/25.00 por evento

1.1.2.5 24 Ferreterías: Incluye establecimientos que se dedican a la venta de pinturas, Vidrios, clavos, tuercas, pegamentos y afines que NO sean considerados materiales de construcción; Pagarán por mes o fracción de mes: De B/30.00 - B/40.00

Confección de Llaves o Cerrajerías; Pagarán por mes o fracción de mes:

De B/5.00 - B/15.00

1.1.2.5 25 Bancos y Casas de Cambio privadas: Conforme a su volumen de operaciones su categoría, pagarán por mes o Fracción de mes: De B/10.00 - B/50.00

1.1.2.5 26 Casas de Empeño y Préstamos: De acuerdo a su volumen de Operaciones, pagarán por mes o Fracción de mes. así:

Casas de Empeños: Se establece el impuesto en B/25.00

### Instituciones Financieras y de Préstamos de Inversión:

De B/50.00 - B/100.00

1.1.2.5 27 Clubes de Mercancías: Los negocios, sean sus propietarios Personas Naturales o Jurídicas que en sus operaciones comerciales o Industriales, que utilicen como Sistema de ventas los llamados "Clubes de Mercancía" en general; Pagarán el 1% mensual del valor de Todas las listas (lista de numeración de 00 a 99) que operen en cada Establecimiento. los propietarios de Clubes de mercancías están en la obligación de Reportar a la Tesorería Municipal Mensualmente la cantidad de listas que operan y el valor total de las mismas.

1.1.2.5 28 Agentes distribuidores, agentes comisionistas y representantes de Fábricas: Se entiende toda persona natural o Jurídica que recibe mercancías por Compra o consignación con el fin Específico de dedicar tales mercancías a su venta o distribución; pagarán por mes o fracción de mes: Se establece el impuesto en B/75.00.

Agencias de Seguridad: De B/50.00 - B/100.00

Agencia de Bienes Raíces: Se establece el impuesto en B/200.00

Agencias Publicitarias: De B/50.00 - B/100.00

1.1.2.5 29 Compañías de Seguros, Cooperativas de Ahorro y Crédito, Capitalizadores y empresas de Fondo Mutuo: Las compañías que se dedican al sistema de ahorros sin intereses Beneficiándose sus integrantes con La totalidad de sus ahorros por medio de los sorteos de la lotería y aquellas en que los integrantes participen con sus acciones en la compra de otras de mayor valor en otras empresas, pagarán por mes o Fracción de mes: De B/10.00 - B/50.00

1.1.2.5 30 Rótulos Anuncios y Avisos:

A- Anuncios: Todo letrero, escritura, pintura, Emblema, dibujo, o cualquier otro Medio colocado sobre vehículos, Terreno, edificios o fachadas, Estructuras artificial o natural, Incluyendo las llamadas vallas, mini Vallas, telones, marcas, actividad Comercial o política, negocios, Recreación, profesión u ocupación Domiciliario que se ofrece o vende o se realizará en un lugar distinto Donde aparezca pagará el impuesto Municipal en la siguiente forma:

1. Anuncios Comerciales: Colocados dentro de la propiedad pagarán B/ 5.00 mensuales por metro cuadrado o fracción.

2. Anuncios Comerciales: Colocados en Servidumbre con dimensiones máximas de 3x10 metros, pagarán B/5.00 por metro cuadrado por mes o fracción de mes, por cara, más B/20.00 mensual por ocupación de terreno.

3. Anuncios en MiniVallas: Colocadas en Servidumbre con dimensiones máximas de 1.20 Mts. X2.40 mts. Pagarán B/5.00 por mes o Fracción por cara, más B/2.50 mensual por Ocupación de terreno.

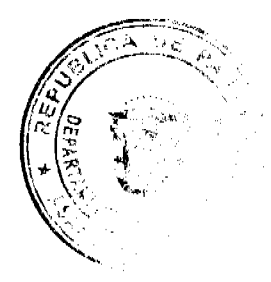

# Digitalizado por la Asamblea Nacional

No. 26481-B

Gaceta Oficial Digital, miércoles 03 de marzo de 2010

4. Vallas y Mini-Vallas: En blanco (sin Anuncios) deberán pagar el costo de la placa control fijado en 20.00 mensuales.

5. Los anuncios colocados en monumentos construidos para estos efectos pagarán Impuesto así:

A) Dentro de la propiedad pagarán B/50.00 mensual o fracción

B) Cuando sea fuera de la propiedad Pagarán B/75.00 por mes o fracción.

6. Anuncios colocados en Vehículos pagarán por mes o fracción de mes B/5.00 por cada Vehículo.

7. Anuncios en Telones: Por cualquier motivos pagarán, por mes o fracción de la Siguiente forma:

A) Dimensiones máximas de 2.00mt x 6.00 mts. Pagarán B/10.00

8. Anuncios colocados en Edificios o Fachada pagarán B/.60 por pies.

B. Rótulos: Se entiende por rótulo el nombre del establecimiento o descripción, distintivo, la forma o título como está descrito en el Catastro Municipal o cualquier otra manera como se distinga respectivo contribuyente, trátese de personas naturales o jurídicas que se establezcan o haya establecido cualquier negocio, empresas o actividad sujeta a gravamen municipal, pagarán por rótulo así.

1. Los rótulos cuando sean distintivo físico y esté colocado en cualquiera de las fachadas del Edificio, pagarán B/20.00anuales.

2- Cuando el rótulo sea distintivo físico apoyado sobre el suelo dentro de la propiedad pagarán B/45.00 anuales.

3. Cuando el rótulo sea un distintivo físico con Altura no mayor de 5mts. Fuera de la propiedad pagarán B/60.00 anuales.

Para colocar el rótulo fuera de la línea de construcción, se requiere el permiso previo de La dirección de Obras Municipales y no podrá estar a una altura menor de 3mts. Sobre el nivel del piso.

PARAGRAFO: Quedan exoneradas las propagandas de las casetas de espera de las casas que las construvan.

Vehículo con Alto parlante: B/3.00 - B/5.00 por día.

1.1.2.5 35 Aparatos de Medición: Pagarán por un año o fracción de año como sigue:

A) Capacidad hasta 10 lbs. De B/5.00 - B/10.00

B) Capacidad de 11lbs hasta 25lbs De B/10.00 - B/15.00

C) Capacidad de 26 lbs. Hasta 100.00 lbs. B/20.00

D) Capacidad de 10 lbs. a 500 lbs. B/25.00

 $E$ ) Capacidad de 50 lbs. a 1,000 lbs B/25.00

F) Capacidad de 1,000 lbs. En adelante B/150.00

G) Pesos Electrónicos B/35.00

1.1.2.5 39 Deguello de Ganado: Se pagarán de la siguiente manera:

A) Por cada cabeza de ganado vacuno Macho B/3.50

B) Por cada cabeza de ganado vacuno hembra B/4.00

C) Por cada Ternero B/10.00

D) Por cada cabeza de ganado porcino u ovino B/1.00

1.1.2.5 40 Restaurante, Cafés y Otros Establecimientos de Expendio de Comidas y Bebidas: De acuerdo a su ubicación y Volumen de operación, pagarán por mes o fracción de mes:

A) Restaurante De B/20.00 - B/150.00

Ubicados a orillas de playas, ríos, balnearios o zonas costaneras: B/150.00

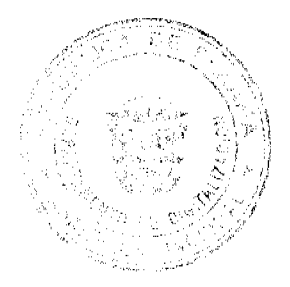

 $12<sup>12</sup>$ 

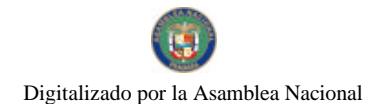

Gaceta Oficial Digital, miércoles 03 de marzo de 2010

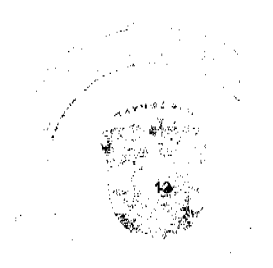

a orillas de carretera B/75.00

en poblados de mas de 300 habitantes B/50.00

B) Fondas Permanentes de B/15.00

C) La venta de comida transitoria: Pagarán por día (En toldos)

B/20.00 Primer día

B/10.00 Segundo día

B/5.00 Tercer día

1.1.2.5 41 Heladerías y Refresquerías: Pagarán por mes o fracción de mes así: Los establecimientos que se dedican al expendio de refrescos, emparedados y otros pagarán mensualmente se establece cl impuesto en B/15.00

1.1.2.5 42 Casas de Hospedaje y Pensiones: Se refiere a las casas donde se Alojan personas en forma permanente y a las pensiones que son ocupadas por personas de tipo transitorio por período de tiempo, Pagarán por mes o fracción de mes:

B/10.00 - B/50.00 por habitación

1.1.2.5 43 Hoteles y Moteles: Tomando en cuenta la ubicación Comercial y capacidad productiva Los hoteles y moteles pagarán por cada cuarto o habitación por mes:

De: B/20.00 - B/100.00.

1,1.2.5 44 Casas de Alojamiento Ocasional: Los establecimientos dedicados a ofrecer alojamiento por un período corto de tiempo y con tarifas establecidas pagarán por mes:

De 10 a más cuartos de B/40.00 - B/100.00 por cuarto o habitación

De 5 a nueve cuartos de B/15.00 - B/30.00 por habitación

De menos de 5 cuartos de B/15.00 por habitación.

1.1.2.5 45 Prostíbulos, Cabarets y boites: Los establecimientos que realizan espectáculos nocturnos permanentes pagarán por mes o Fracción de mes:

De: B/10.00 - B/25.00

a. Los salones donde se realizan los espectáculos nocturnos eventuales pagarán por día: B/10.00 - B/25.00

b. Los Prostíbulos pagarán diario: B/1.00 - B/3.00 por cuarto Diario.

1.1.2.5 46 Salones de Bailes, Balnearios y Sitios de recreación: Se refiere a los salones donde se efectúan bailes eventuales o permanentes y aquellos donde se ofrecen facilidades de recreación cobrando una cuota pagarán por Mes o fracción de mes:

De: B/50.00 - B/100.00.

Nota: La Alcaldía no expedirá Permiso alguno sin el previo pago a La Tesorería del impuesto respectivo.

1.1.2.5 47 Cajas de música y demás aparatos Musicales: Pagarán por mes o fracción de mes:

a. Discotecas permitidas: B/25.00 - B/50.00

b. Aparatos Musicales:  $B/20.00 - B/45.00$ 

c. Cajas de Música: Se establece el impuesto en B/25.00

1.1.2.5 48 Aparatos de Juegos Mecánicos: Se refiere a los aparatos mecánicos de diversión que se basan en la colocación previa de moneda, Pinball, Atari, video juegos, o cualquier otro tipo de juegos Electrónicos y Similares, pagarán por mes o Fracción de mes por máquina: B/15.00

Caballitos o Aparatos para niños Pagarán por mes o fracción de mes: B/10,00

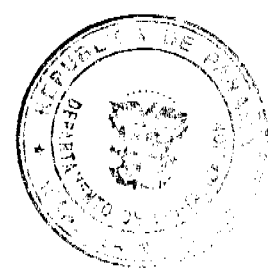

# Digitalizado por la Asamblea Nacional

No.26481-B

#### Gaceta Oficial Digital, miércoles 03 de marzo de 2010

14

1.1.2.5 49 Billares: De acuerdo a su ubicación pagarán por mes o fracción de mes: B/15.00 - B/30.00 por mesa

1.1.2.5. 50 Espectáculos Públicos con Carácter Lucrativo: Incluyen los espectáculos artísticos y Deportivos con carácter lucrativo como lucha Libre Boxeo, Parques de Diversión, etc. Pagarán por mes o fracción de mes:

Boxeo B/25.00 - B/50.00 por función

L.Libre B/25.00 - B/50.00 por función

Parques B/20.00 - B/50.00 por función

Cines B/15.00- B/50.00 por función

Espectáculos Artísticos y otros no Clasificados B/30.00 - B/60.00

Espectáculos con videos B/20.00 - B/50.00

Parágrafo: Si el espectáculo es organizado y desarrollado por la Junta Comunal, el Presidente de la correspondiente Junta, podrá solicitar la exoneración del 100% del impuesto al Concejo Municipal, quien deberá aprobarlo por medio de Acuerdo Municipal con mayoría absoluta.

1.1.2.5. 51 Galleras Bolos y Boliches: Pagarán por mes o fracción de mes

Así: Boliches de B/450.00 - B/550.00

Bolos de B/100.00 - B/150.00

Galleras de B/75.00 - B/200.00

Transitorios por días

Boliches B/60.00 - B/150.00

Bolos B/41.00 - B/110.00

Galleras B/25.00 - B/ 50.00

1.1.2.5 52 Barberías, Peluquerías, y Salones de Belleza, Saunas y Salas de Masajes: Se refiere a los establecimientos que se dedican al corte de cabellos Peinado, cortes y pinturas de uñas y Otras actividades dentro del ramo: Pagarán por mes o fracción de mes:

## a. Barberías

1. Corte y barba B/10.00

2. Corte, barba, arreglo de uña tinte y Champú B/10.00

3. Corte de barba, arreglo de uña, tinte champú y masajes. B/20.00

b. Salones de belleza

1. Corte

2. Corte, arreglo de uña, tinte, champú, Masajes B/20.00

#### Salones de Belleza

1. Corte B/10.00

2. Corte, tinte, seteo, manicure, y Pediquiur B/20.00

3. Corte, tinte, seteo, manicure, Pediquiur, masaje, y otros B/30.00

Nota: No pagará impuesto la silla operada por el dueño del negocio.

Saunas B/10.00 - B/30.00

# Salas de Masaje B/50.00 - B/100.00.

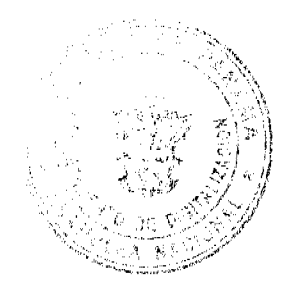

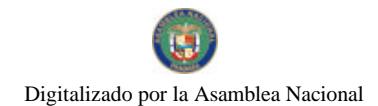

Gaceta Oficial Digital, miércoles 03 de marzo de 2010

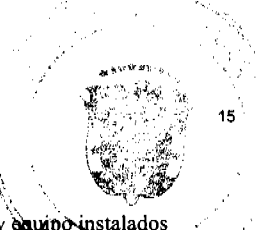

11.25.53 Lavanderías, Tintorerías, y auto Baños: Según su ubicación, volumen de operación y equipo instalados pagarán por mes o fracción de mes:

Lavanderías y Tintorerías B/. 25.00 - B/. 50.00

Lava máticos Se establece el impuesto en \$10.00

Auto baños Se establece el impuesto en B/25.00.

11.25.54 Estudio Fotográfico y Televisión: Para la clasificación del impuesto que debe pagar, se tomara en cuesta la ubicación, área del local que ocupa, capacidad del equipo que utilice del local que ocupa, capacidad del equipo que utilice y el volumen de operaciones, pagarán por mes:

a: Estudio Fotográfico: Se establece el impuesto en B/15.00

b: Estudio de Televisión Cinematográfico y de producción de Comerciales.

B/. 25.00 - B/. 50.00

c. Video Club: B/. 10.00 - B/. 25.00.

11.25.60 Hospitales, Clínicas y Hospitales Privados: Se refiere a los Hospitales y Clínicas que brindan un Servicio Médico y de Hospitalización cobrando una tarifa. De acuerdo a su ubicación, número de camas, actividades y tarifas, pagarán por mes o fracción de mes: De: B/. 30.00 - B/. 100.00

11.25.61 Laboratorios y Clínicas Privadas: Se refiere a los ingresos que se perciben en concepto del gravamen a los fabricantes de artículos químicos, dentales, etc., y a las clínicas privadas donde se atienden a base de consultas pagarán por mes o fracción de mes así:

a. Los Laboratorios: B/10.00 - B/.25.00

b. Las Clínicas Privadas que atienden a base de consultas: B/10.00- B/.25.00

c. Las Clínicas Ópticas que venden lentes y accesorios ópticos: B/10.00 - B/.25.00

d. Las Clínicas Dentales B/10.00 - B/.25.00

11.25.64 Funerarias y Velatorios Privados: Incluyen los ingresos percibidos por el gravamen a la actividad comercial de las empresas que se encargan de proveer las cajas, carrozas y demás objetos utilizados en entierro, pagarán por mes o fracción de mes: De: B/15.00 - B/.50.00

11.25.65 Servicios de Fumigación: Pagarán por mes y fracción de mes:

De: B/, 5.00 - B/,25.00

11.25.70 Sederías y Cosmeterías: Pagarán por mes o fracción de mes:

 $B/.10.00 - B/.25.00$ 

11.25.71 Aparatos de Ventas Automáticas de Productos: Se refiere a los aparatos mecánicos expendedores de productos (cigarrillos, sodas, café, hielo y otros artículos) a base de colocación previa de monedas, pagarán por mes o fracción de mes: De: B/. 10.00 - B/. 30.00 por maquinas.

11.25.72 Establecimientos de ventas de Productos de Insumos Agrícolas:

Pagarán por mes o fracción de mes: B/15.00

11.25.73 Establecimientos de Ventas de Calzados:

Se establece el impuesto en B/15.00

11.25.74 Juegos Permitidos: Incluyen los ingresos en concepto de juegos de suerte y azar, como los son dados, las barajas, domino, etc., siempre y cuando estén autorizados, previamente por la Junta de Control de Jucgos, pagarán por mes o fracción de mes:

De: B/. 10.00 - B/. 500.00.

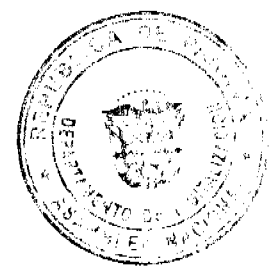

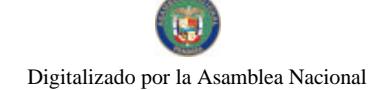

Gaceta Oficial Digital, miércoles 03 de marzo de 2010

11.25.99 Otras Actividades n.e.o.c: Pagarán por mes o fracción de mes

De: B/.10.00 - B/.100.00

# **CODIGO 1.1.26**

**SOBRE ACTIVIDADES INDUSTRIALES** 

Se refiere al impuesto que deben pagar todos los establecimientos que producen bienes y servicios para la venta, a un precio con el que normalmente se trata de cubrir su costo.

1.1.2.6.01 Fabrica de Productos Alimenticios Diversos: Se refiere al ingreso que se percibe por el gravamen a las industrias que procesan diversidad de productos alimenticios y no una sola línea de productos pagarán por mes o fracción de mes de. B/. 10.00 - B/. 100.00.

11.26.02 Fábrica de Aceites y Grasas de Vegetal o Animal: Pagarán por mes o fracción de mes de: B/. 10.00 - B/. 100.00

11.26.03 Fabrica de Embutidos: Industrias que se dedican a la fábrica de salchichas, mortadelas jamones, chorizos, etc. Pagarán por mes o fracción de mes de: B/. 10.00 - B/. 100.00

11.26.04 Fabrica de Galletas: Pagarán por mes o fracción de mes de:

B/. 10.00 - B/. 100.00

11.26.05 Fabrica de Harinas: Pagarán por mes o fracción de mes de:

B/. 10.00 - B/. 100.00

11.26.06 Fabrica de Productos Lácteos: Incluyen los ingresos que se perciben por el gravamen a las industrias que se dedican a la producción de helados y demás productos derivados de la leche, pagarán por mes o fracción de mes de: B/.  $10.00 - B$ /.  $100.00$ 

11.26.07 Fabrica de Hielo: Pagarán por mes o fracción de mes de:

B/. 10.00 - B/. 100.00.

11.26.08 Fábrica de Pasta Alimenticias: Se refiere a las industrias que utilizando la masa de harina de trigo hacen fideos, tallarines, macarrones, etc. Pagarán por mes o fracción de mes: B/. 10.00 - B/. 100.00

11.26.09 Fabrica de Envasado o Conservación de Frutas y Legumbres: Se refiere a las empresas que se dedican al envasa miento de productos hervidos con almíbar, miel y frutas, y de legumbres como pimientos, pepino y otros similares comestibles preparados con vinagre, pagarán por mes o fracción de mes de: B/, 10.00 - B/. 100.00

11.26.10 Fabrica de Pastillas y Chocolates: Pagarán por mes o fracción de mes de: B/. 10.00 - B/. 100.00

11.26.11 Panaderías, Dulcerías y Reposterías: Pagarán por mes o fracción de mes de: B/. 25.00 - B/. 100.00

11.26.17 Refinadora de sal: B/. 10.00 - B/. 100.00

11.26.21 Fabrica de Prenda de Vestir: Pagarán por mes o fracción de mes de: B/. 10.00 - B/. 100.00

11.26.22 Fabrica de Calzados y Productos de Cuero: Pagarán por mes o fracción de mes de: B/. 10.00 - B/. 100.00

11.26.23 Sastrería y Modistería: Se refiere a pequeños talleres donde se cortan y confeccionan vestidos de mujer y hombres; Pagarán por mes o fracción de mes de:

B/. 10.00 - B/. 100.00

11.26.24 Fábrica de Colchones y Almohadas: Fábricas que se dedican al relleno de saco con lana, plumas, cerdas y otras cosas filamentosas o elásticas. Pagarán por mes o fracción de mes de: B/. 10.00 - B/. 100.00

11.26.30 Aserríos y Aserraderos: Se refiere a los establecimientos donde se sierra la madera; Pagarán por mes o fracción de mes B/75.00

11.26.31 Fábricas de Muebles y Productos de Madera: Pagarán por mes o fracción de mes B/75.00

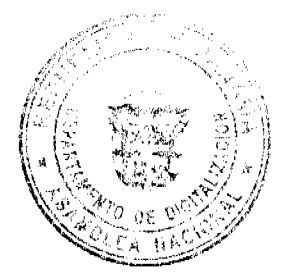

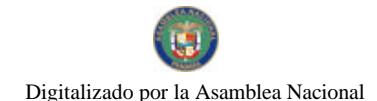

#### Gaceta Oficial Digital, miércoles 03 de marzo de 2010

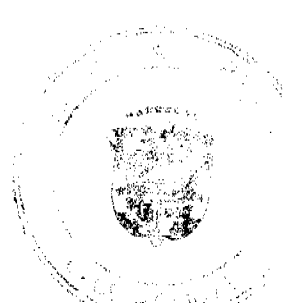

11.26.35 Fábricas de Papel y Productos de Papel: Incluye a las industrias que producen resma de papel, cuademos, sobres y demás derivados del papel; Pagarán por medios o fracción de mes de: B/. 10.00 - B/. 100.00

11.26.41 Fábricas de Productos Químicos: Se refiere a las fábricas que elaboran sustancias químicas como: insecticidas, pesticidas, fungicidas, etc.; Pagarán por mes o fracción de mes de: B/.10.00-B/. 100.00

11.26.42 Fábricas de Jabones y Preparadores de Limpieza: Pagarán por mes o fracción de mes de: B/. 10.00 - B/. 100.00

11.26.44 Fábricas de Productos Plásticos: Se refiere a las fábricas que producen artículos mediante la modelación del plástico; pagarán por mes o fracción de mes de: B/. 10.00 - B/. 100.00

11.26.48 Fábricas de Pintura, Barniz y Laca: Pagarán por mes o fracción de mes de: B/. 10.00 - B/. 100.00

11.26.51 Canteras v Areneras: Canteras, explotación de sitios donde se saca piedra, arena, grava, etc., y/o se vende arena o piedra y materiales no metálicos al por mayor o menor; Pagarán por mes o fracción de mes de: B/.500.00-B/.1000.00

11.26.52 Fábricas de Productos de Cerámica: Fabrica de vasijas y otros objetos de barro, loza y porcelana de toda clase y calidad; Pagarán por mes o fracción de mes de: B/. 10.00 - B/. 100.00

11.26.53 Fábrica de Productos de vidrios: Se refiere a las fábricas de objetos de cristal y derivados como: espejos, tasas, jarras, platos, etc. Pagarán por mes o fracción de mes de: B/. 10.00 B/100.00

11.26.54 Fábrica de Bloques, Tejas, Ladrillos, Alcantarillas y Similares:

Pagarán por mes o fracción de mes de: B/. 150.00 B/300.00

11.26.55 Fábrica de Productos Metálicos: Se refiere a aquellas fábricas que producen artículos de cobre, bronce, zinc, níquel, hierro, etc.; Pagarán por mes o fracción de mes de: B/. 10.00 B/100.00

11.26.60 Fábrica de Cepillos y Escobas: Se refiere a las fábricas de escobas, cepillos y demás similares utilizados para limpiar; Pagarán por mes o fracción de mes de:

B/ 10.00 B/100.00

11.26.61 Fábrica de Baúles, Metales y Bolsas: Pagarán por mes o fracción de mes de: B/. 10.00 B/100.00

11.26.62 Talleres de Artesanía y Pequeñas Empresas: Pagarán por mes o fracción de mes de: B/. 10.00 - B/100.00

11.26.63 Talleres de Imprenta, Editoriales e Industrias Conexas: Pagarán por mes o fracción de mes de: B/. 10.00 -B/100.00

11.26.65 Descascaradora de Granos: Pagarán por mes o fracción de mes:

Descascaradora B/.5.00 - B/.15.00

Secadora B/.5.00 - B/.15.00

Despulpadora B/.5.00 - B/.15.00

11.26.66 Planta de Torrefacción de Café: Se refiere a las plantas que se dedican a la tostadura de café. Pagarán por mes o fracción de mes de: B/. 10.00 B/.50.00

11.26.67 Fábrica de Panela: Pagarán por mes o fracción de mes de:

 $B/5.00 - B/25.00$ 

11.26.70 Fábrica de concreto: Incluye las fábricas que por la acumulación y mezclado del cemento y otras partículas forman una masa utilizada en las construcciones y que se denomina concreto; Pagarán por mes o fracción de mes de:

B/350.00 - B/.500.00

11.26.72 Constructoras: Se refiere a empresas que se dedican a la construcción, pagarán por mes o fracción de mes de: B/. 25.00 - B/.100.00

11.26.73 Procesadora de Marisco y Aves: Pagarán por mes o fracción de mes de: B/. 10.00 - B/.100.00

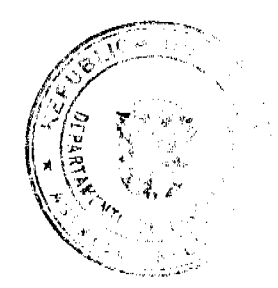

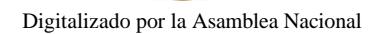

Gaceta Oficial Digital, miércoles 03 de marzo de 2010

18

# 11.26.74 Fabrica de Alimentos para Animales: Pagarán por mes o fracción de mes de: B/. 25.00 - B/.40.00

11.26.75 Fabrica de Bebidas Gaseosas: Pagarán por mes o fracción de mes de:

B/. 10.00 - B/.100.00

11.26.99 Otras Fabrica n.e.o.c.: Pagarán por mes o fracción de mes de:

 $B/.10.00 - B/.100.00$ 

## CODIGO1.1.2.8

# OTROS IMPUESTOS INDIRECTOS

Incluye los impuestos que poseen las características definidas para los impuestos indirectos pero, que no están incluidos en las categorías anteriores.

A) Calcomanías: B/.1.00 - B/.5.00

## 11.28.04 IMPUESTO DE CONSTRUCCIÓN

1°: Para construir, realizar mejoras, adiciones a estructuras, demolición, movimiento de tierra, construcción o mejoramiento de carreteras, avenidas, veredas y aceras, colocación de antenas, puertos, depósitos, hangares, estructuras de metal, fábricas, plantas de procesamiento, plantas de tratamientos, aprobaciones de planos y permisos de ocupación dentro del Distrito de San Carlos y cualquier otra construcción análoga a las previamente establecidas, se requiere cumplir con los requisitos de los permisos de construcción.

a) Presentar Visto Bueno de parte de la Junta Comunal del lugar donde se efectuará la construcción.

b) Presentar en hoja habilitada con cuatro timbres fiscales de un balboa cada uno (B/. 4.00) la solicitud formal del permiso de construcción dirigida al Alcalde Municipal, con los datos siguientes: Nombre del solicitante, número de cédula, dirección, teléfono, nombre del constructor, materiales con los cuales se construirá la obra y la distribución de la misma (espacio), y valor aproximado de la obra.

A) La Construcción que tenga un área menor de 50 mts2 debe presentar un croquis o dibujo con las medidas especificadas.

B) Si la obra a construir tiene planos deben estar firmados previamente por el Ingeniero Municipal.

C) Estos planos deben tener los sellos de la oficina de seguridad de los bomberos, salud, EDEMET EDECHI, etc.

Para los casos de las antenas, debe aportarse además, todos los permisos y autorizaciones requeridos por la ACEP.

D) Copia de la escritura del terreno o título de propiedad, si existe. De no existir, una certificación de reforma Agraria, o del Municipio de San Carlos, según sea el caso, donde conste que existe un trámite de adjudicación del terreno en donde se construye

E) Certificación de Paz y Salvo de la Persona (natural o jurídica) emitido por Tesorería Municipal del Distrito de San Carlos.

Parágrafo: Dicha documentación y solicitud serán presentadas ante el Departamento de Ingeniería Municipal, quien revisará para ver si la documentación esta completa. Una vez se verifique que cumplen con todos los requisitos se hará la evaluación respectiva, posterior a eso se pasará al Despacho del Sr. Alcalde para su debida aprobación. Para los efectos del presente parágrafo el Ingeniero Municipal o Inspector de obras del Municipio será un profesional idóneo de la Ingeniería Civil o Arquitectura de acuerdo con la ley 15 de 8 de enero de 1959.

2" : Toda construcción cuyo valor no sea superior a B/25,000.00 pagará el 1% del Costo total de la obra, en tanto que si su valor es superior pagará el 2% del costo total de la obra. Este permiso tendrá vigencia de 1 año, prorrogable por 1 año.

Parágrafo: Cuando se trate de construcción de una unidad departamental unifamiliar con fines habitacionales, cuyo valor sea inferior a los seis mil balboas (B/. 6,000.00), se pagará una tasa única y fija de veinte balboas (B/. 20.00)

3º : Además del Ingeniero o Inspector los corregidores quedan facultados para solicitar los Respectivos permisos de construcción para las edificaciones que se realicen en sus corregimientos.

4º : Cuando surjan discrepancias o reclamos por los avalúos realizados por parte del Ingeniero Municipal los interesados presentarán sus reclamos acompañados de sus contratos, facturas u otro documento probatorios que sirvan para esclarecer el reclamo. No obstante, el Município podrá, contratar los servicios de un evaluador experto, según los usos de la plaza, con comprobada experiencia en asuntos de avalúo, a costas de quien construye, para que determine el valor real de la

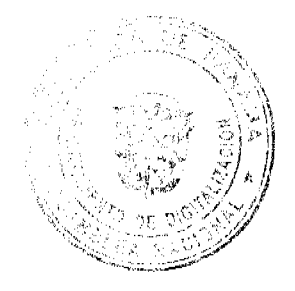

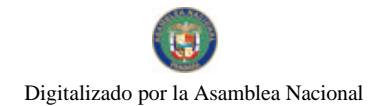

Gaceta Oficial Digital, miércoles 03 de marzo de 2010

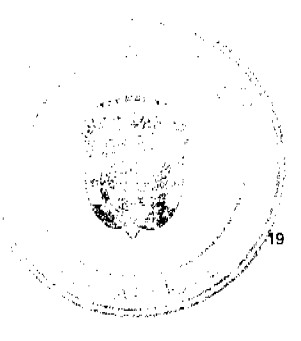

obra.

5° : Al finalizar la obra debe ser inspeccionada por el Ingeniero o Inspector, previa solicitud de Parte del constructor o el dueño para verificar que toda la obra se hizo bajo los requisitos presentados cuando fue solicitado el permiso de construcción, de no haber problemas se procederá a otorgar el permiso de ocupación, el cual será firmado por el Alcalde y por el Ingeniero o Inspector y este último pondrá el valor a pagar por el contribuyente, conforme a la siguiente tabla: el (0.001%) del permiso de construcción

Comercios y Residencias hasta B/25,000.00 Impuesto de B/25.00

De B/25,000.00 a B/49,999.99 . B/50.00

De B/50,000.00 a B/99,999.99 . . B/ 100.00

De B/100,000.00 a B/149,999.99 ... B/150.00

De B/150,000.00 a B/199,999.99 . . B/ 200.00

De B/200.000.00 a B/249.999.99 . . B/ 250.00

De B/250,000.00 a B/299,999.99 . . B/300.00

De B/300,000.00 a B/349,999.99 . B/350.00

De B/350,000.00 a B/399,999.99 . B/ 400.00

De B/400,000.00 a B/449,999.99 . B/ 450.00

De B/450,000.00 a B/499,999.99 ... B/ 500.00

De B/500,000.00 en adelante se le aplicará el 0.002%

6°: Las normas y detalles de anteproyectos, planos y edificaciones, planos misceláneos, planos de lotificación, urbanización, planos de movimientos de tierra, planos de calles, carreteras, avenidas, veredas y aceras, planos especializados, permisos de ocupación, scrán verificados por el departamento de Ingeniería o el que haga sus veces conforme lo dispone los reglamentos, códigos y leyes existentes en el país.

7°: Toda construcción que se inicie sin su respectivo permiso de construcción debe ser suspendida inmediatamente por parte del Alcalde, el Ingeniero o inspector, los Corregidores y se le sancionará con multa.

8°: Para efectos del artículo anterior: El Ingeniero Municipal, La Tesorera Municipal, El Corregidor o Jefe de Policía de los Corregimientos, podrá exigir en cualquier momento al encargado de las obras que se ejecuten dentro de su jurisdicción, copia auténtica del permiso de Construcción de la obra que se ejecuta.

Si el encargado de la obra, se negare a mostrar el permiso de construcción, o no lo tuviere, el Corregidor suspenderá por medio de Resolución motivada, los trabajos de construcción, de forma inmediata, para lo que contará con el apoyo de los agentes de la Fuerza Pública si es necesario.

La Resolución de la que habla el párrafo anterior, deberá ser notificada personalmente al dueño de la construcción o al Representante Legal de la empresa constructora, si se tratase de una empresa privada o contratista. Dentro de la misma, debe constar que es recurrible, ante el despacho del Alcalde, tres días hábiles una vez efectiva la Resolución. El Alcalde tendrá cinco días hábiles para resolver el recurso.

La Resolución que dicte el Alcalde, agotará la vía gubernativa.

9°: Una vez ejecutoriada, la resolución que suspenda la construcción, se remitirá el expediente a Ingeniería Municipal, para que por medio de providencia, ordene la suspensión definitiva de la obra hasta que no sea tramitado el Permiso de Construcción e impondrá las sanciones pecuniarias correspondientes.

10<sup>e</sup>: Las sanciones, por construir sin el debido permiso de construcción van desde doscientos balboas (B/. 200.00) a diez mil balboas (B/. 10,000.00) la primera vez y de cinco mil balboas (B/. 5,000.00) hasta veinticinco mil balboas (B/. 25,000.00) para los reincidentes y será notificada con la fijación de un edicto en los tableros que para tal fin tiene el Municipio de San Carlos por dos días hábiles. Ninguna sanción puede ser superior al cálculo del impuesto de construcción que se le asigne a la obra por parte del Ingeniero Municipal. El monto de la sanción puede ser reconsiderado ante el Pleno del Concejo Municipal, por el afectado. Se requerirá la actuación mediante apoderado judicial, si la multa es superior a los mil balboas (B/. 1,000.00) y su decisión agotará la vía gubernativa.

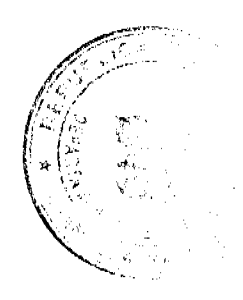

# Digitalizado por la Asamblea Nacional

No 26481-8

# Gaceta Oficial Digital, miércoles 03 de marzo de 2010

11<sup>2</sup>: Las multas deben ser canceladas en Tesorería Municipal a más tardar 30 días calendario de su notificación.

11.28.11 Impuestos sobre Vehículos: El impuesto sobre vehículos se pagará anualmente según la siguiente tarifa: (Decreto de Gabinete Nº 23 del 28 de febrero de 1971)

- a. Por un automóvil de uso particular hasta 5 pasajeros: B/.24.00
- b. Por un automóvil de uso particular hasta 6 pasajeros: B/.34.00
- c. Por un automóvil de alquiler hasta 5 pasajeros: B/.15.00
- d. Por un automóvil de alquiler hasta 6 pasajeros: B/.24.00
- e. Por un Ómnibus de 10 pasajeros sin pasar de los 22 : B/.50.00
- f. Por un ómnibus de 10 pasajeros o menos: B/.40.00
- g. Por un Ómnibus de más de 23 pasajeros sin pasar de los 40: B/.70.00
- h. Por un ómnibus de más de 40 pasajeros: B/.82.00

i. Para vehículo de hasta 4.5 tonelada Métricas de peso bruto vehicular, para Su uso particular: B/.40.00

j. Para vehículos o camiones hasta 4.5 Toneladas métricas de peso bruto Vehicular sin pasar de 6.4 toneladas: B/.44.00

- k. Por un camión de más de 4.5 toneladas Métricas de peso bruto vehicular, sin Pasar de 5.5 toneladas: B/.60.00
- I. Por un camión de más de 6.5 toneladas Métricas de peso bruto vehicular sin pasar de 6.4 toneladas: B/.100.00
- m. Por un camión grúa de más de 10.90 Toneladas métricas de peso bruto Vehicular sin pasar de 14 toneladas B/.125.00
- n. Por un camión o grúa de más de 14.0 Toneladas métricas de peso bruto Vehicular, camión grúa: B/.180.00
- ñ. Por un camión de 18 toneladas Métricas de peso bruto vehicular Hasta 74 toneladas. B/.180.00
- o. Por un camión o grúa de más de 74 toneladas métricas de peso Bruto vehicular, camión, grúa. B/.240.00
- p. Por camión tractor de más de 174.0 Toneladas métricas de peso Vehicular: B/.148.00
- q. Por un camión tractor de más de 14.0 toneladas métricas de peso Bruto vehicular: B/.178.00
- r. Por Semi-Remolque hasta 5 Toneladas métrica de peso bruto Vehicular: B/20.00.
- s. Por Semi-Remolque o Remolque De más de 5 a 10 toneladas Métricas de bruto vehicular B/.60.00
- t. Por Semi-Remolque o Remolque De más de 10 a 14 toneladas Métricas de peso tanto vehicular B/.60.00
- u. Por una motocicleta para uso Particular: B/.20.00
- v. Por una motocicleta para uso Comercial: B/.16.00
- x. Por una carretilla, carreta, bicicleta, solamente se les cobrará el valor De la placa que es: B/.3.00
- y. Las placas de demostración se suministrarán a los comerciales De automóviles mediante el pago De: B/50.00

NOTA: EN ESTE IMPUESTO NO ESTA IN CLUIDO EL VALOR DE LA PLACA.

# **CODIGO 1.2.1.1**

#### **ARRENDAMIENTOS**

Ingresos obtenidos en concepto de alquiler de tierras y bienes por el que se cobre un canon de arrendamientos.

12.11.01 Arrendamiento de Edificios y Locales: Pagarán por mes o fracción de mes de: B/.20.00 - B/.300.00

12.11.02 Arrendamiento de Lotes y Tierras Municipales: Pagarán por año: de: B/20.00

12.11.05 Arrendamiento de Terrenos y Bóvedas en el Cementerio Público: Pagarán un impuesto anual de acuerdo a la siguiente tarifa:

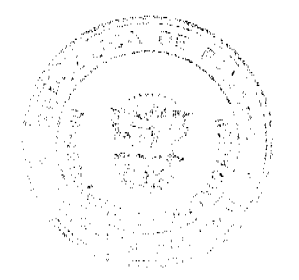

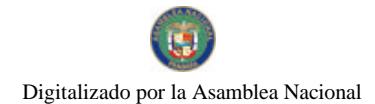

Gaceta Oficial Digital, miércoles 03 de marzo de 2010

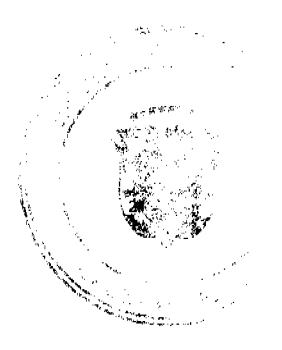

A) Bóvedas B/.30.00 por año

B) Osarios B/15.00 por año

C) Tierras B/15.00 por año

Nota: El arrendamientos será cubicrto por anualidad anticipada, al vencer el periodo de arrendamiento de cada bóveda o fosa, se dará una prorroga hasta de sesenta (60) días para renovar el pago de alquiler. De no apersonarse estos a la tesorería municipal, la administración procederá a la exhumación de los resto que serán colocados en un lugar escogido al efecto fosa común tres (3) meses, transcurrido, éste termino sin que hayan reclamado los restos serán incinerados.

#### Construcción de Cordones: B/.5.00

12.11.08 Arrendamientos de Bancos en Mercados Públicos: se cobrarán mensualmente así: B/.10.00 - B/.30.00

12.11.99 Otros Arrendamientos: Pagarán de: B/.10.00 - B/.100.00

CODIGO1.2.1.3.0.8

#### **VENTAS DE PLACAS**

Son los ingresos provenientes de la venta de placa para vehículos. Pagarán en este caso específico la lata. B/.5.00

Código 1.2.1.3.99

**CALCOMANIAS** 

 $B/5.00 - B/10.00$ 

Código 1.2.1.4

### **INGRESOS POR VENTA DE SERVICIOS**

12.14.02 Aseo y Recolección de Basura: Incluye los ingresos que percibe el municipio por brindar los Servicios de Recolección de Basura a la comunidad pagarán: Residencias ubicadas en urbanizaciones de playa, casas de campo o zonas costaneras o barriadas con garita se establece el impuesto mensual o por fracción de mes en B/15.00

Apartamentos en Edificios o PH ubicados en zonas de playa, zonas costaneras o dentro de urbanizaciones con garita, el impuesto mensual de B/. 12.00.

Casa o Vecindad B/.3.50

Lugares Comerciales. Grandes B/.20.00

Lugares Comerciales, Medianos B/.15.00

Lugares Comerciales. Pequeños B/.10.00

Instituciones públicas B/.20.00

Restaurantes B/.18.00

Cantinas B/.15.00

Gasolineras B/.10.00

Talleres B/. 10.00

Servicios Especial de chatarra y poda de árboles se cobrara de: B/.15.00 -B/.100.00

**CODIGO 1.2.4.1** 

**DERECHOS** 

### 2.4.1.9. Extracción de Arena, Cascajo, Ripio: Pagaran de la siguiente manera:

a. Piedra Cantera, Caliza, Cal \$0.10 por metro cúbico (\$1.00 por yarda cúbica)

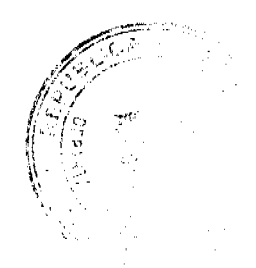

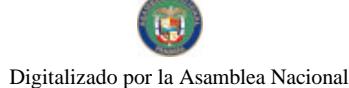

b. Arena, Cascajo y Ripio B/0.35por metro cúbico B/0.50 por yarda cúbica.

e. Piedra de revestimiento B/2.00 por metro cúbico B/2.00 por yarda cúbica.

d. Arcilla y Tosca B/ 0.10 por metro cúbico y B/ 1.00 por yarda cúbica.

Los camiones que transporte más de 4 yardas pagará B/2.00 por yarda de arena adicional, para mantenimiento de caminos.

2.4.1.10. Matadero y Zahúrdas: Se pagará así: a derecho de Pesa por cada animal que

Ingrese a la zahúrda B/0.50

Introducción, matanza y aseo de cada cerdo y chivo:

De B/4.00 - B/5.00

iliyo k No 26481-B

净

2.4.1.11. Cementerios Públicos: Las inhumaciones y exhumaciones de cadáver en el Cementerio Público del Distrito, regirá así:

a) En las Bóvedas B/3.00 - B/10.00

b) En la Tierra B/3.00 - B/10.00

2.4.1.14. Uso de Aceras para propósitos varios: Se refiere a los ingresos por el uso de calles y aceras de una manera temporal para depósitos de materiales de construcción para la prolongación de establecimientos comerciales, instalaciones de kioscos y el uso como establecimiento privado de áreas fuera de línea de propiedad, pagarán por mes fracción de mes B/. 2.00 por metro cuadrado.

Casetas Telefónicas B/7.00 por cada teléfono.

2.4.1.15. Permiso para Industrias Callejeras: Sc refiere al permiso que se otorga a las personas que se dedican a la venta de pequeños artículos en forma ambulante, pagarán por mes o fracción de mes de: B/3.00 - B/10.00

2.4.1.16 Ferretes: El impuesto de ferretes para animales vacunos pagarán anualmente B/3.50 por inscripción B/5.00

2.4.1.25. Servicio de Piquera Selectivo: Todo servicio de Piquera de Transporte Colectivo y de Selectivo carga pagará mensualmente o por fracción de mes:

De: B/10.00 - B/25.00

2.4.1.29. Extracción de Madera y Cáscara de Mangle: Pagarán por tala de árboles así:

Caoba B/6.00

Cedro y Roble B/3.00

Mangle Rojo o Blanco B/0.10

Otras Especias hasta B/2.50

2.4.1.30. Guía de Ganado y Transporte: El transporte por cada cabeza de ganado mayor o menor, cerdo o caballo a otro distrito de la República, causará una tasa así:

 $B$ /.0.75 ganado

B/0.50 cerdo

2.4.1.31. Extracción de Grama y Tierra: Pagarán un mínimo de B/5.00 hasta 30 metros cúbicos y B7. 0.25 por cada metro cúbico adicional.

2.4.1.32. Servicio de Veterinario: Se cobrará por el servicio de veterinario

Por cada res B/2.00

Por cada cerdo B/3.75

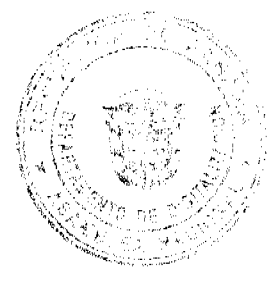

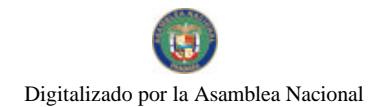

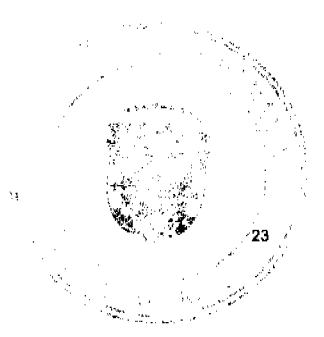

# **CODIGO 1.2.4.2**

# **TASAS**

No 26481-B

2.4.2.12. Placas para animales: Todo dueño de perro está en la obligación de sacar anualmente la placa respectiva durante el mes de enero de cada año. Esta placa y su valor es de B/2.00

2.4.2.13. Transporte de Vehículos: Pagarán así: Se establece el impuesto en B/10.00

2.4.2.14. Inspección y Avalúo: Inspección de obras y estimaciones del valor de una casa o propieda, realizadas por Ingeniería Municipal, Tesorería o la Comisión de Hacienda del Concejo Municipal pagarán asi:

propiedades con un valor de B/. 500.00 a B/. 5000.00 pagarán B/5.00

propiedades con un valor de B/. 5000.01 a B/. 10000.00 pagarán B/.10.00

propiedades con un valor de B/. 10000.01 a B/. 25000.00 pagarán B/. 30.00

propiedades con un valor de B/. 25000.01 en adelante, pagarán B/- 100.00

a Para lotes con fines agrícolas de: B/35.00 - B/200.00

Теггепо: B/15.00 - B/30.00

Otras Inspecciones: B/25.00 - B/50.00

#### 2.4.2.18. Permiso para la Venta Nocturna de Licor al por Menor:

Se refiere al permiso que se le concede a las cantinas para que funciones después de las doce de la noche.

Pagarán por mes o fracción de mes: Se establece el impuesto en B/20.00

2.4.2.19. Permiso para Bailes y Serenatas: Incluye el permiso para efectuar bailes y permitir música en la calle durante la noche para festejar a una persona, u otras actividades, pagarán por noche.

Rural B/10.00

Urbano B/30.00

Residencial B/5.00

Discoteca B/25.00

Típicos B/40.00

Orquesta B/30.00

Otros B/15.00

2.4.2.20. Tasas de Expedición de Documentos: Ingresos por la expedición de paz y Salvo pagarán de: B/1.00 - B/2.00

2.4.2.21. Refrendo e Documentos: Se refiere a la certificación o comprobación que presenta el Municipio para la veracidad a un documento, o copias de los mismo de: B/5.00 - B/10.00

4.2.23. Expedición de Carnet: Incluye la expedición de un carnet de Identificación otorgado derecho para Efectuar determinada actividad, pagarán: De: B5.00 - 10.00

### 2.4.2.31. Registro de Botes y Otros Registros:

Registro de Botes B/5.00 - 10.00

Registro de Planos B/5.00 - 10.00

Registro de Ferretes B/5.00 - 10.00

Otros Registros B/5.00 - 10.00

2.4.2.32. Servicios Administrativos de Cobros y Prestamos: Se refiere al servicio que brindan los Municipios de cobros a préstamos efectuados a sus empleados por la cual devenga una comisión del 1% (Uno por ciento) del valor total del préstamo o bien.

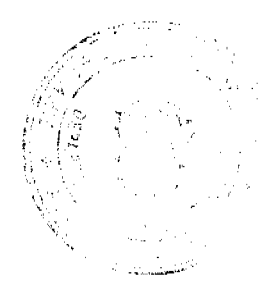

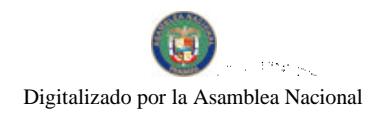

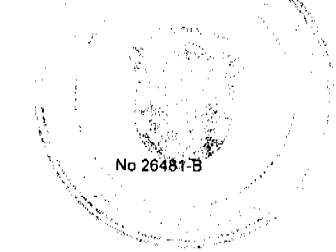

24

2.4.2.99. Todas aquellas actividades que operen el distrito que no estén clasificadas pagarán un impuesto según clasificación de la Tesorería Municipal.

1.1.1.1. Venta de Terrenos Municipales: La venta de lotes de los Ejidos Municipales se venderán por metro cuadrado así:

1ª Categoría B/10.00

2ª Categoría B/ 5.00

3ª Categoría B/3.00

La venta de terrenos en el Cementerio serán de B/10.00 por metro cuadrado o fracción.

Parágrafo: Los ciudadanos que demuestren, por medio de una certificación expedida por el Tribunal Electoral que tienen mas de diez años de residencia ininterrumpida en el Distrito de San Carlos, presentarán memorial dirigido al Alcalde, solicitando la compra de los lotes de terreno y se les venderá por metro cuadrado así:

 $1^4$  Categoría B/3.00

2ª Categoría B/2.00

3ª Categoría B/ 1.00

Art.2°: Los impuestos, contribuciones, rentas o tasas que se establecen en el presente acuerdo fijado por mes deberán ser pagadas por el contribuyente en la Tesorería Municipal durante el mes correspondiente. Vencido el plazo para su pago, su valor, sufrirá un recargo del 20% durante el primer mes y de u recargo adicional de 1% por cada mes de mora cobrable por jurisdicción coactiva.

Art.3°: Los impuesto, contribuciones, rentas, derechos o tasas fijadas por año, beberán ser pagadas por los contribuyentes el primer trimestre de cada año fiscal sin recargo alguno, y pasado el primer periodo siguiente. Pagarán un recargo adicional del 20%.

Art.4°: Los contribuyentes que no paguen los impuestos, contribuciones, rentas tasas y otros tributos municipales dentro de los términos señalados en la Ley y este Acuerdo, se consideran incurso en mora con el Tesoro Municipal y quedan obligados a pagar el importe correspondiente del tributo desde la fecha en que se hubiese causado y los recargos señalados en el Artículo Tercero de este Acuerdo se concede acción popular el denuncio de los infractores de las disposiciones sobre impuestos, contribuciones y tasas establecidos por este municipio, con derechos a percibir el denunciante la totalidad el recargo correspondiente.

Art. 5°: No podrán las personas naturales o jurídicas que no acrediten estar en Paz y Salvo con el Tesoro Municipal en concepto del pago de impuestos, contribuciones rentas y tasas respectivas que debieran ser pagadas en los periodos fiscales vencidos, ser autorizados, permitidos, o admitidos por servidores públicos municipales en los actos siguientes:

1. Celebrar contratos con el municipio.

2. Recibir pagos que efectúe el Tesoro Municipal excepto los correspondientes a sueldos, salarios, remuneraciones por servicios personales dos

3. Expedición o renovación de permisos o licencias para actividades lucrativas dentro de la jurisdicción del Municipio.

4. Solicitar en Alquiler o compra lotes municipales.

5- Solicitar permiso de construcción

6. Solicitar Visto Bueno de la Junta Comunal

Art. 6<sup>6</sup>: Toda persona natural o jurídica que establezca dentro del Distrito de cualquier negocio, empresa o actividades gravables, queda obligada a informarlo inmediatamente a la Tesorería Municipal para su clasificación y registro respectivo. El Municipio lo registrará en la Tesorería Municipal y entregará un distintivo, cual deberá obligatoriamente mantenerlo visible en local del negocio o empresa.

Art.7°: La clasificación o aforo de las personas o entidades naturales o jurídicas sujetas al pago de los impuestos, contribuciones y servicios que estableciere esta Ley, corresponde al Tesoro Municipal y regirán después de haberse efectuado la respectiva calificación y previa comunicación al contribuyente. Los catastros se confeccionaron cada dos años y los gravámenes de que se trata se hará efectivos el primero de marzo de cada año fiscal.

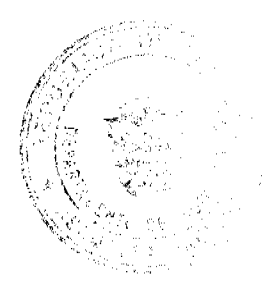

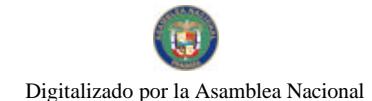

#### Gaceta Oficial Digital, miércoles 03 de marzo de 2010

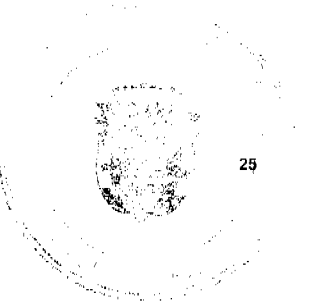

Art. 8°: Los aforos y calificaciones realizadas por la Tesorería Municipal serán hechas

Públicas mediante su fijación en tablillas y expuestas por 30 días hábiles a partir de cada año o publicación en diarios

Art.9: Dentro del término señalado en el Artículo anterior, los contribuyentes tendrán el derecho a presentar reclamaciones no sólo con objeto de las clasificaciones hechas, sino también por la omisión de la misma en las listas respectivas.

Art.10<sup>o</sup>: Las reclamaciones de que trata el Artículo anterior serán presentadas para su consideración y decisión a una Junta calificadora Municipal que estará integrada así: el Vicepresidente del Concejo Municipal quien la presidirá, el Tesorero Municipal, un Miembro de la Comisión de Hacienda Municipal, un miembro de la comisión de Legislación, el Alcalde del Distrito o quien éste designe por medio de Decreto, un representante de los industriales y comerciantes de San Carlos y el Asesor Legal del Concejo.

Art.11° La junta Calificadora conocerá de las solicitudes de revisión que ante ella eleven los Contribuyentes del Distrito o a propuesta de sus miembros. Todos los habitantes tendrán acción para denunciar la calificación señalada a un contribuyente si estimaron que esta fuera injusta. Habrá acción popular para el denuncio contra cualquier contribuyente que no aparezca en el Contrato Municipal. Al denunciante corresponderá como graficación el 50% del impuesto correspondiente a los seis primeros meses que tenga que pagar el contribuyente.

Art.12°: El gravamen señalado por la junta calificadora entrará en vigencia el primero del mes siguiente. La calificación de los contribuyentes que comenzaron a ejercer sus actividades después de confeccionados los catastros le corresponde al Tesoro, sujeta a confirmación de la Junta Calificadora.

Todos los miembros de la Junta Calificadora tienen el derecho a proponer la revisión de calificaciones. Las decisiones de la junta serán adoptadas por mayoría de votos y serán definitivas.

Art.13": Los memoriales en que se propongan y sustenten apelaciones, impugnación denuncias serán enviados al Tesoro Municipal quien anotará la hoy fecha del recibo en el original y una copia. El original será llevado al presidente de la junta para conocimiento de la misma con los documentos y antecedentes que hubiere. La copia será entregada al interesado o proponente.

Art.14°: La junta conocerá de los reclamos, denuncias y solicitudes notificando a los interesados de las resoluciones que dicte al respecto. La Junta tendrá un plazo máximo de 30 días calendario para resolver los asuntos que presenten a su consideración.

Art.15°: Las obligaciones resultantes de los impuestos, tasas o contribuciones municipales, prescriben a los cinco años de haberse causado.

Art.16<sup>o</sup>: Los gravámenes a derechos establecidos por el Municipio en el presente Acuerdo para aquellas actividades cuyo impuesto, tasa, derechos, contribuciones haya sido determinadas, se afora a calificar a cada contribuyente teniendo en cuenta entre otros, los siguientes elementos de juicio, el tipo de actividades y ocupación y frente de calle o avenida, el espacio del piso, la capacidad del asiento, el número de cuartos unidades o piezas o números de de trabajadores, el número aproximado de cliente, el número de compañías representadas, el precio de entrada el capital invertido, el volumen de venta, de compra, los ingresos brutos del tipo o tamaño el equipo, el volumen de producción o la capacidad productiva.

Art.17°: Para efectuar las calificaciones o aforos sobre los atributos municipales, la Tesorería Municipal podrá solicitar de las contribuyentes informaciones juradas, confidenciales y susceptibles sobre sus inversiones, utilidades y actividades en general, las cuales serán estrictamente de comprobación en caso de considerarse de que estas no se ajustan a la verdad en cuyo caso se considerará como defraudación municipal.

Art. 18<sup>o</sup>: Los impuestos o contribuciones que deben pagarse mensualmente y se pagasen por todo el año adelantado dentro del primer mes del mismo, darán derechos de descuento del 10%

Art. 19<sup>o</sup>: Las violaciones de las disposiciones del presente acuerdo, causarán una multa de B/100.00 a B/1,000.00.

Art.20<sup>°</sup>: Podrán ser motivo de exoneración de los tributos Municipales, cuando sean ejecutados en forma directa por los Ministerios, Agencias del Estado, Instituciones Religiosas y otras de Beneficios Social. Se entiende en forma directa cuando la la propia institución realiza la obra actividad, bajo su responsabilidad con su propio personal y administración del proyecto o actividad. Cuando estas obras o actividad se realizan por intermedio de personas naturales, jurídicas, empresa o corporación se exigirán a estos cumplir con el pago de los tributos municipales correspondientes.

Art. 21°: Este acuerdo deroga todos aquellos que le sean contrarios.

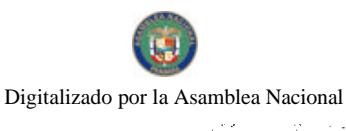

r kor

Gaceta Oficial Digital, miércoles 03 de marzo de 2010

26

Art. 23. Este acuerdo empieza a regir el primero de marzo del 2010.

Art. 23°: Envíese copia del presente acuerdo a La Alcaldía, Tesorería Municipal, Gaceta Oficial y demás instituciones pertinentes.

Dado en el Salón de Reuniones del Honorable Concejo Municipal de San Carlos a los trece (13) días del mes de enero de 2010.

# **HC Bernardino Morán**

Presidente del Concejo Municipal de San Carlos

Deyanira S. de Guevara

Secretaria

PROVINCIA DE PANAMA, DISTRITO DE SAN CARLOS. ALCALDIA MUNICIPAL DE SAN CARLOS. 15 DE ENERO DE 2010. DOS MIL DIEZ

**APROBADO** 

VICTOR LOPEZ ORTEGA

**ALCALDE MUNICIPAL DE SAN CARLOS** 

LICDA. ELIA SANCHEZ

**SECRETARIA** 

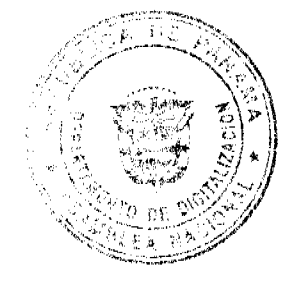